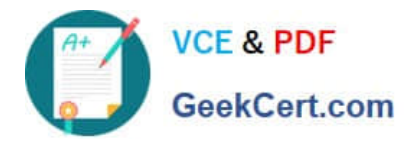

# **E20-361Q&As**

Network Attached Storage (NAS) Implementation Exam

## **Pass EMC E20-361 Exam with 100% Guarantee**

Free Download Real Questions & Answers **PDF** and **VCE** file from:

**https://www.geekcert.com/e20-361.html**

100% Passing Guarantee 100% Money Back Assurance

Following Questions and Answers are all new published by EMC Official Exam Center

**C** Instant Download After Purchase **83 100% Money Back Guarantee** 

- 365 Days Free Update
- 800,000+ Satisfied Customers

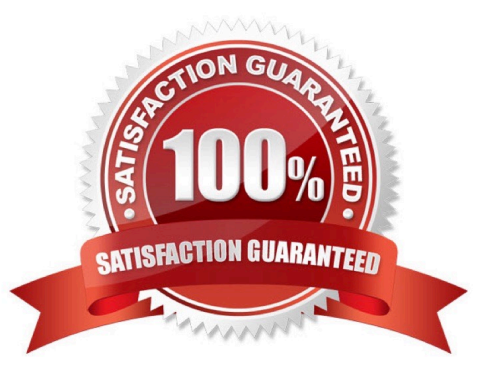

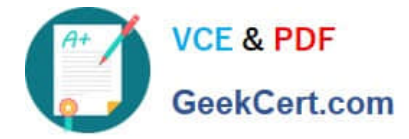

#### **QUESTION 1**

Which statement accurately describes a Celerra data LUNs configuration?

- A. Even-numbered RAID. group LUNs are owned by SPA
- B. LUNs are alternately owned by the storage processors
- C. LUNs within a RAID. group are owned by a single SP
- D. Odd-numbered RAID. group LUNs are owned by SPB.

Correct Answer: B

#### **QUESTION 2**

You are running out of capacity on your Celerra, and additional storage is already on order. Meanwhile, which quota configuration would track user consumption?

- A. User quotas on the file system
- B. Group quotas on the tree
- C. Tree quotas on the file system
- D. User quotas on the tree

Correct Answer: A

#### **QUESTION 3**

What is the number of standby Data Movers required to achieve high availability in a Celerra model using eight Data Movers?

- A. 4
- B. 2
- C. 3
- D. 1

Correct Answer: A

### **QUESTION 4**

What important function does Kerberos provide in both Active Directory and NFS v4?

A. Access tokens to hold a user\\'s SID

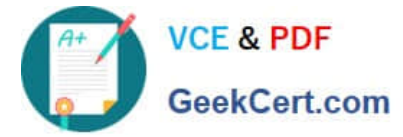

- B. Authentication Service
- C. Encryption of passwords sent to domain controllers
- D. Security encryption used by authentication protocols

Correct Answer: B

#### **QUESTION 5**

A site administrator needs to disable user and group quotas. What happens to the existing quota configuration and metadata?

- A. Maintained
- B. Enforced
- C. Deleted
- D. Reset

Correct Answer: A

[E20-361 Practice Test](https://www.geekcert.com/e20-361.html) [E20-361 Exam Questions](https://www.geekcert.com/e20-361.html) [E20-361 Braindumps](https://www.geekcert.com/e20-361.html)